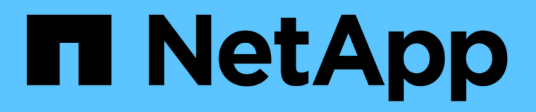

## **Manage encryption with System Manager** ONTAP 9

NetApp September 18, 2024

This PDF was generated from https://docs.netapp.com/usen/ontap/task\_security\_encrypt\_stored\_data\_sw.html on September 18, 2024. Always check docs.netapp.com for the latest.

# **Table of Contents**

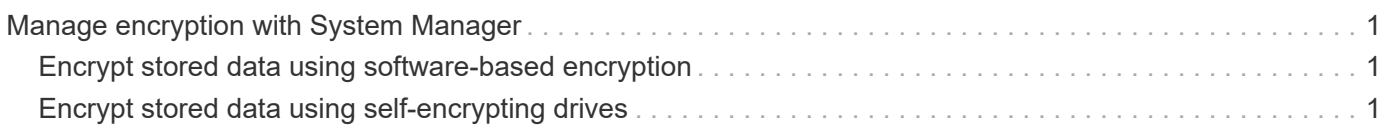

## <span id="page-2-0"></span>**Manage encryption with System Manager**

## <span id="page-2-1"></span>**Encrypt stored data using software-based encryption**

Use volume encryption to ensure that volume data cannot be read if the underlying device is repurposed, returned, misplaced, or stolen. Volume encryption does not require special disks; it works with all HDDs and SSDs.

Volume encryption requires a key manager. You can configure the Onboard Key Manager using System Manager. You can also use an external key manager, but you need to first set it up using the ONTAP CLI.

After the key manager is configured, new volumes are encrypted by default.

#### **Steps**

- 1. Click **Cluster > Settings**.
- 2. Under **Encryption**, click **to** to configure the Onboard Key Manager for the first time.
- 3. To encrypt existing volumes, click **Storage > Volumes**.
- 4. On the desired volume, click **i** and then click **Edit**.
- 5. Select **Enable encryption**.

### <span id="page-2-2"></span>**Encrypt stored data using self-encrypting drives**

Use disk encryption to ensure that all data in a local tier cannot be read if the underlying device is repurposed, returned, misplaced, or stolen. Disk encryption requires special self-encrypting HDDs or SSDs.

Disk encryption requires a key manager. You can configure the onboard key manager using System Manager. You can also use an external key manager, but you need to first set it up using the ONTAP CLI.

If ONTAP detects self-encrypting disks, it prompts you to configure the onboard key manager when you create the local tier.

#### **Steps**

- 1. Under **Encryption**, click **to** to configure the onboard key manager.
- 2. If you see a message that disks need to be rekeyed, click  $\cdot$ , and then click **Rekey Disks**.

#### **Copyright information**

Copyright © 2024 NetApp, Inc. All Rights Reserved. Printed in the U.S. No part of this document covered by copyright may be reproduced in any form or by any means—graphic, electronic, or mechanical, including photocopying, recording, taping, or storage in an electronic retrieval system—without prior written permission of the copyright owner.

Software derived from copyrighted NetApp material is subject to the following license and disclaimer:

THIS SOFTWARE IS PROVIDED BY NETAPP "AS IS" AND WITHOUT ANY EXPRESS OR IMPLIED WARRANTIES, INCLUDING, BUT NOT LIMITED TO, THE IMPLIED WARRANTIES OF MERCHANTABILITY AND FITNESS FOR A PARTICULAR PURPOSE, WHICH ARE HEREBY DISCLAIMED. IN NO EVENT SHALL NETAPP BE LIABLE FOR ANY DIRECT, INDIRECT, INCIDENTAL, SPECIAL, EXEMPLARY, OR CONSEQUENTIAL DAMAGES (INCLUDING, BUT NOT LIMITED TO, PROCUREMENT OF SUBSTITUTE GOODS OR SERVICES; LOSS OF USE, DATA, OR PROFITS; OR BUSINESS INTERRUPTION) HOWEVER CAUSED AND ON ANY THEORY OF LIABILITY, WHETHER IN CONTRACT, STRICT LIABILITY, OR TORT (INCLUDING NEGLIGENCE OR OTHERWISE) ARISING IN ANY WAY OUT OF THE USE OF THIS SOFTWARE, EVEN IF ADVISED OF THE POSSIBILITY OF SUCH DAMAGE.

NetApp reserves the right to change any products described herein at any time, and without notice. NetApp assumes no responsibility or liability arising from the use of products described herein, except as expressly agreed to in writing by NetApp. The use or purchase of this product does not convey a license under any patent rights, trademark rights, or any other intellectual property rights of NetApp.

The product described in this manual may be protected by one or more U.S. patents, foreign patents, or pending applications.

LIMITED RIGHTS LEGEND: Use, duplication, or disclosure by the government is subject to restrictions as set forth in subparagraph (b)(3) of the Rights in Technical Data -Noncommercial Items at DFARS 252.227-7013 (FEB 2014) and FAR 52.227-19 (DEC 2007).

Data contained herein pertains to a commercial product and/or commercial service (as defined in FAR 2.101) and is proprietary to NetApp, Inc. All NetApp technical data and computer software provided under this Agreement is commercial in nature and developed solely at private expense. The U.S. Government has a nonexclusive, non-transferrable, nonsublicensable, worldwide, limited irrevocable license to use the Data only in connection with and in support of the U.S. Government contract under which the Data was delivered. Except as provided herein, the Data may not be used, disclosed, reproduced, modified, performed, or displayed without the prior written approval of NetApp, Inc. United States Government license rights for the Department of Defense are limited to those rights identified in DFARS clause 252.227-7015(b) (FEB 2014).

#### **Trademark information**

NETAPP, the NETAPP logo, and the marks listed at<http://www.netapp.com/TM>are trademarks of NetApp, Inc. Other company and product names may be trademarks of their respective owners.